## CS3157: Advanced Programming

Lecture #2

Jan 23 Shlomo Hershkop *shlomo@cs.columbia.edu*

### **Outline**

- Feedback
- Introduction to Perl review and continued
- Intro to Regular expressions
- Reading – Programming Perl pg 1-45

# Feedback from last class

- Good mix of computer science background
- Better board presentation
	- Will move examples to laptop screen easier to follow and illustrate. – You will need to let me know if you need more time to read
	- something presented.
- Very varied skill set, a lot of programming experience and backgrounds
	- Hardware
	- Software
	- Educational
- For those with high level of experience will have extra challenges in the lab and homeworks

## Last plug

- One of the points of computer science is to teach you how to think, learn, and analyze computational related information.
- Each course is a tool which you will collect for later use.
- Lots of tools in this course, since we will be covering many different topics and subjects.

## Announcements

- First Lab next week Wednesday (2/1/06)
- Make sure you have access to your cs account
- Start reading
- Make sure you know where clic lab is located
- Will hold 2 lab sessions
	- 1-3pm
	- 3-5pm

## Office hours

- Will be posted later today on the webpage
- Please feel free to stop by to ask for help/advice/hints
- TA's will hold office hours in the TA room (1st floor in mudd)
- My office hours are in my office (460 CSB)

## **Conventions**

- Something.pl
	- version: >perl –v
	- Location: >which perl
- First line of script
	- Linux: #!/usr/bin/perl
	- Windows: #!c:\perl\bin
- comment lines
	- $-$  Hash (#) to the end of the line
- Can make the perl script executable (chmod +x command).

## Data types

- scalars (\$)
- arrays (@)
- hashes (%)
- subroutine(&)
- typeglob(\*)

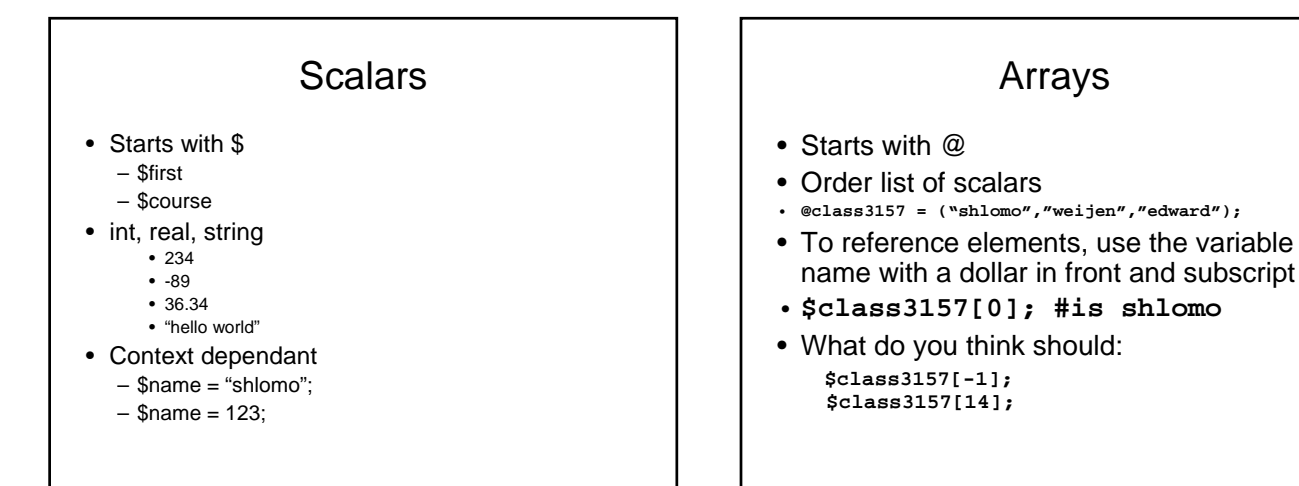

# Related to basic arrays

- Can get the length:
	- **\$a = @class3157;**
	- **print @class3157**
- Elements in the array
- **\$class3157[i]**
- Refrencing an array – **\$ref = \@class3157;**
- De-refrencing a pointer
	- **\$\$ref[0]**
- This can be done with any perl type
- Will print **ARRAY(0x18328cc)** when printing a referenced array

#### **Hashes**

- name/values pairs
- %phonelist =  $\{adam = > 718, barr = > 345\};$ or
	- %phonelist =  ${^"adam", 718", "barry", 345};$
- Use the name to find the value \$phonelist{"adam"} #is 718
- Any other ideas for this?

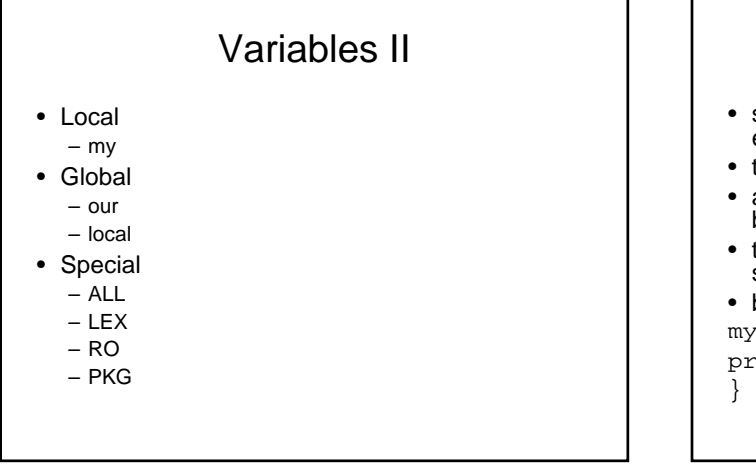

# Programming statements

- simple statements are expressions that get evaluated
- they end with a semicolon (;)
- a sequence of statements can be contained in a block, delimited by braces ({ and })
- the last statement in a block does not need a semicolon
- blocks can be given labels: myblock: {
- print "hello class\n";

# Conditional Statements

- 1. simple if
	- if (expression) {block} else {block}
- 2. unless

unless (expression) {block} else {block}

3. compound if if (expression1) {block} elsif (expression2) {block}

... elsif (expressionN) {block} else {block}

### Loops

- while
- for
- foreach

#### while

```
syntax:
  while (expression) {block}
```
#### example

```
#!/usr/bin/perl
@b = (2, 4, 6, 8);\hat{a} = \hat{a}b;
$i=0;while ( $i < $a ) {
print "i=",$i," b[i]=",$b[$i],"\n";
$i++;
}
```
#### for

syntax: for ( expression1; expression2; expression3 ) {block}

#### example:

```
#!/usr/bin/perl
@b = (2, 4, 6, 8);\hat{a} = \hat{a}for ( $i=0; $i<§a; $i++ ) {
     print "i=",$i," b[i]=",$b[$i],"\n";
}
```
## foreach

```
syntax:
  foreach var (list) {block}
```
#### example:

```
#!/usr/bin/perl
@b = (2, 4, 6, 8);\alpha = \omega b;
foreach $e (@b) {
     print "e=",$e,"\n";
}
```
## Controlling loops

- next within a loop allows you to skip the current loop iteration
- last allows you to end the loop
- test3.pl

## **Modifiers**

• you can follow a simple statement by an if, unless, while or until modifier: statement *if* expression; statement *unless* expression; statement *while* expression;

• example: #!/usr/bin/perl @b = (2,4,6,8);  $\hat{a} = \hat{a}$ 

statement *until* expression;

print "hello world!\n" if (\$a < 10); print "hello world!\n" unless (\$a < 10); #print "hello world!\n" while (\$a < 10); print "hello world!\n" until (\$a < 10);

## **Operators**

you can follow a simple statement by an if, unless, while or until modifier: statement if expression;

- statement unless expression;
- statement while expression; • statement until expression;

example: #!/usr/bin/perl @b = (2,4,6,8); \$a = @b;

print "hello world!\n" if (\$a < 10); print "hello world!\n" unless (\$a < 10); print "hello world!\n" until (\$a < 10);

#print "hello world!\n" while (\$a < 10);

# Reserved variables

there's a (long) list of global special variables... a few important ones:

 $S_$  = default input and pattern-searching string

example:

#!/usr/bin/perl  $@b = (2,4,6,8);$ 

foreach (@b) { print  $\sum$ , "\n"; }

## Reserved II

- \$/ = input record separator (default is newline)
- \$\$ = process id of the perl process running the script
- $•$   $$<-$  real user id of the process running the script
- $$0 = (0 = zero)$  name of the perl script
- @ARGV = list of command-line arguments
- %ENV = hash containing current environment
- STDIN = standard input
- STDOUT = standard output
- STDERR = standard error

## **Operators**

- unary:
	- 1. **!** : logical negation
	- 2. : arithmetic negation 3. ˜ : bitwise negation
- arithmetic
	-
	- 1. +,-,\*,/,% : as you would expect 2. \*\* : exponentiation
- relational
- 1.  $\ge$ ,  $\lt =$ ,  $\lt =$ ,  $\lt =$ : as you would expect
- equality
	- 1. ==, != : as you would expect 2. <=> : comparison, with signed result:
- 
- 3. returns -1 if the left operand is less than the right; 4. returns 0 if they are equal;
- 5. returns +1 if the left operand is greater than the right

#### Operators II

assignment, increment, decrement

- $\bullet =$
- $+ = + +$
- $\bullet$   $\leftarrow$ ,  $\leftarrow$
- $\bullet$  \*=, \*\*=, /=, %=
- $&8&=, ||=$

just like in C

## **Subroutine**

• syntax for defining: sub name {block}

sub name (proto) {block}

• where proto is like a prototype, where you put in sample arguments

• syntax for calling:

name(args);

name args; (the & sign is optional if you use parenthesis in the method call)

- any arguments passed to a subroutine come in as the array @\_ \$\_[0] , \$\_[1], etc
- 
- 
- Can also use the shift operator to move variables Since get a list of scalers, arrays and hashes need to be passed by references

## Passing by value

 $$n = 45;$ 

print "n is now \$n\n"; testsub(\$n); print "n is now \$n\n";

sub testsub{  $a = shift;$ print "in testsub \$a\n";  $$a++;$ 

}

## Pass by reference

 $$n = 45$ ;

print "n is now \$n\n"; testsub(\\$n); print "n is now \$n\n";

sub testsub{  $a = shift$ ; print "in testsub \$a\n";  $$3a++;$ 

}

## Working with files

- open( FILEHANDLE, filename ); : to open a file for reading open( FILEHANDLE, >filename ); : to open a file for writing open( FILEHANDLE, >>filename ); : to open a file for appending
- 
- use || warn print "message"; or || die print "message"; for error checking
- print FILEHANDLE, ...;
- close( FILEHANDLE );

example: #!/usr/bin/perl open( MYFILE,">a.dat" ); print MYFILE "hi there!\n"; print MYFILE "bye-bye\n"; close( MYFILE );

## Built in functions

• chomp \$var

• chomp @list removes any line-ending characters

• chop \$var • chop @list removes last character

• chr number returns the character represented by the ASCII value number

• eof filehandle returns true if next read on filehandle will return end-of-file

• exists \$hash{\$key} returns true if specified hash key exists, even if its value is undefined

• exit exits the perl process immediately

## Sample #1

#!c:\perl\bin (\$first,\$last) = &getname(); print "First is \$first";

#return the fill name as a string sub getname(){ return "shlomo hershkop"; }

#return name split sub getname(){ return ("shlomo","hershkop");

}

## Example II

```
#!/usr/bin/perl
open( MYFILE2,"b.dat" ) || warn "file not 
 found!";
open( MYFILE2,"a.dat" ) || die "file not 
  found!";
while ( \text{MYFILE2> } ) { print "\frac{1}{2} \n\pi }
close( MYFILE2 );
```
## More built in

• getc filehandle reads next byte from filehandle • index string, substr [, start] returns position of first occurrence of substr in string, with optional starting position; also • rindex which is index in reverse • opendir dirhandle, dirname opens a directory for processing, kind of like a file; use readdir and closedir to process

• split /pattern/, string [, limit] splits string into a list of substrings, by finding delimiters that match pattern;

example: split /([-,])/,"1-10,20"; returns (1, '-', 10, ',', 20)

• substr string, pos [, n, replacement] returns substring in string starting with position pos, for n characters

## Pragmas

- Compiler hints to allow you to operate in some special mode
- Will talk about later, but for now will discuss
- use warning
- use strict

## Strict mode

- This isn't about the midterm
- Tells perl to only allow variable you explicitly create in your programs
	- Prevents typos
	- Easier to maintain
	- Less work for interpreter
	- Will clearly state what it thinks you need to be doing to get things correct

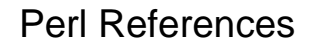

• there are lots and lots of advanced and funky things you can do in perl; this is just a start!

here's a quick start reference:

- http://www.comp.leeds.ac.uk/Perl/
- http://www.perl.com

function reference list is here:

• http://www.perldoc.com/perl5.6/pod/perlfunc.htm l

# Regular Expressions

- simplest regular expression is a literal string
- complex regular expressions use *metacharacters* to describe various options in building a pattern.

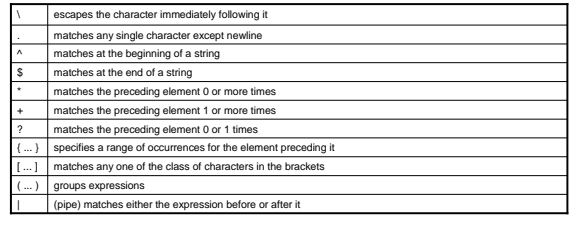

## Basic

- The most basic match is:
	-
	- \$string =~ m/sought\_text/; Will return true if sought\_text is part of string, false otherwise Perl assume m/???/ when use /???/

#!c:\perl\bin

\$name = "shlomo hershkop";

 $if(\text{Shame} == \text{/lom})\{$ print "have found match\n";

} else{

- print "no match found\n";
- }

## What about?

\$name = "shlomo hershkop";

if(\$name =~  $m/$ ^her/){ print "have found match\n"; } else{ print "no match found\n"; }

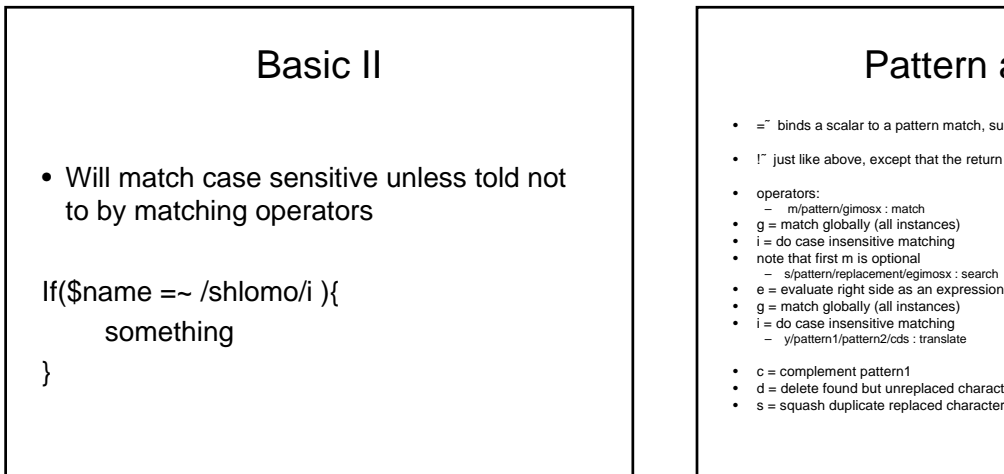

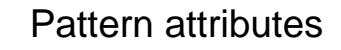

- $=\rightleftharpoons$  binds a scalar to a pattern match, substitution or translation
- !˜ just like above, except that the return value is negated in the logical sense
	-
- 
- m/pattern/gimosx : match g = match globally (all instances) i = do case insensitive matching
- 
- 
- 
- 
- 
- 
- c = complement pattern1 d = delete found but unreplaced characters s = squash duplicate replaced characters

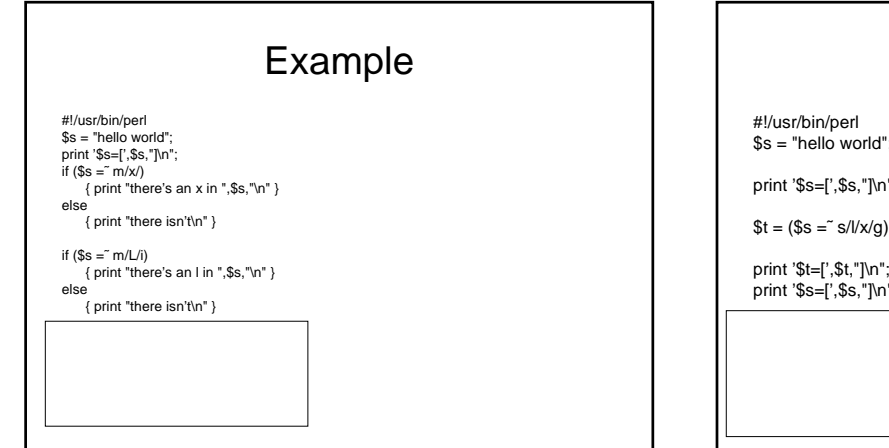

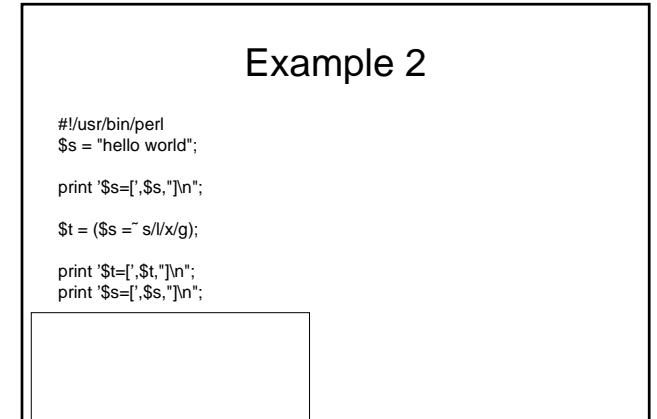

# Example 3

#!/usr/bin/perl  $$s = "hello world";$ print '\$s=[',\$s,"]\n";  $\text{S}u = (\text{S} \text{s} = \text{y}/\text{I} / \text{o}/\text{c});$ print '\$u=[',\$u,"]\n"; print '\$s=[',\$s,"]\n";

## Next time

- Get book
- Do Reading (see schedule page).
- Read up on regular expressions
- Get some perl practice